## 國立政治大學 111 學年度第二學期

 $24$ 

# 迴歸分析(一)期末 R 程式加分考題

Department:\_\_\_\_\_\_\_\_\_\_\_\_\_\_ ID:\_\_\_\_\_\_\_\_\_\_\_ Name:\_\_\_\_\_\_\_\_\_\_\_\_\_

## Subject: **Regression Analysis (I)**

Date: 2023/06/15, Time: 11:00~12:00 (60 minutes)

#### 注意事項:

- 1. 本次考題以 R 程式(Rgui 或 RStudio)方式作答,其他程式不允許。
- 2. 考試過程中可查詢書本、教學講義或上網,禁止利用 messenger, IG, Line 等等通訊軟體。
- 3. 禁止疑似作弊行為。
- 4. 本答案卷上請務必於 R Console 內複制「執行後的程式碼及結果(含圖形)」,於本答案卷 貼上(Courier New, 10點字,白底黑字),不能只有程式碼,不能只有報表。最後,將每 小題之答案(不能只印出報表,要助教去找答案),在小題最後以打字(英文)作答(Times  $\mathbb{N}$ ew Roman, 12 點字, 白底黑字 $\mathbb{N}$ 。
- 5. 請依序註明題號: (1)a, (1)b, (2)a 等等。
- 6. 作答完請將此 word 檔存檔,檔名為「學號-姓名-Regression-R-Midterm.docx」(更改成自 己「學號、姓名」)並上傳至 http://ftp.hmwu.idv.tw:8080/login.html?lang=tchinese 或點選教師網站首頁【作業考試上傳區】。
- 7. 帳號: **reg111**,密碼: 上課教室號碼,資料夾: 「**20230615-FinalExam**」
- 8. 如果上傳網站出現「空白頁」,請將滑鼠移至「網址列」後,按「Enter」即可。若再不 行,請換其它瀏覽器(IE/Edge/Firefox/Chrome)
- 9. 上傳檔案無法刪除,若要上傳更新檔,請於主檔名後加「-2」,例如:「學號-姓名 -Regression-R-Midterm-2.docx」。

#### **Notes**:

- 1. This is an Open Book exam; you are free to use any materials including laptop, tablet and internets.
- 2. Smart phone and the communication software/APP (e.g., Messenger, IG, LINE, WeChat,..) are prohibited.
- 3. Copy the R codes and the results from R Console and paste it to this answer sheet.
- 4. Change the file name of this answer sheet according to your ID and Full Name. Upload the answer sheet to http://ftp.hmwu.idv.tw:8080/login.html?lang=tchinese
- 5. Account:  $\texttt{req111}$ , password: classroom number.

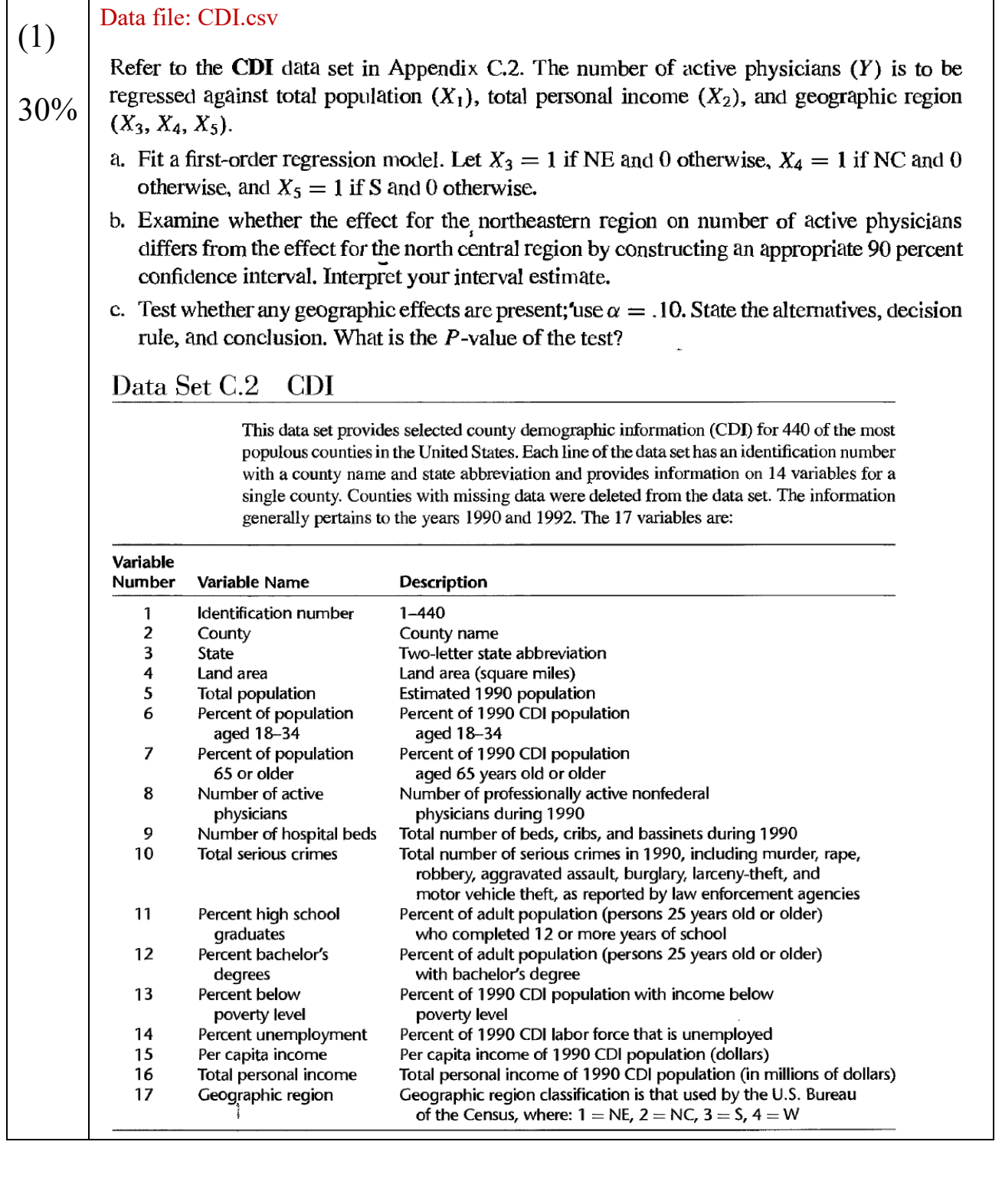

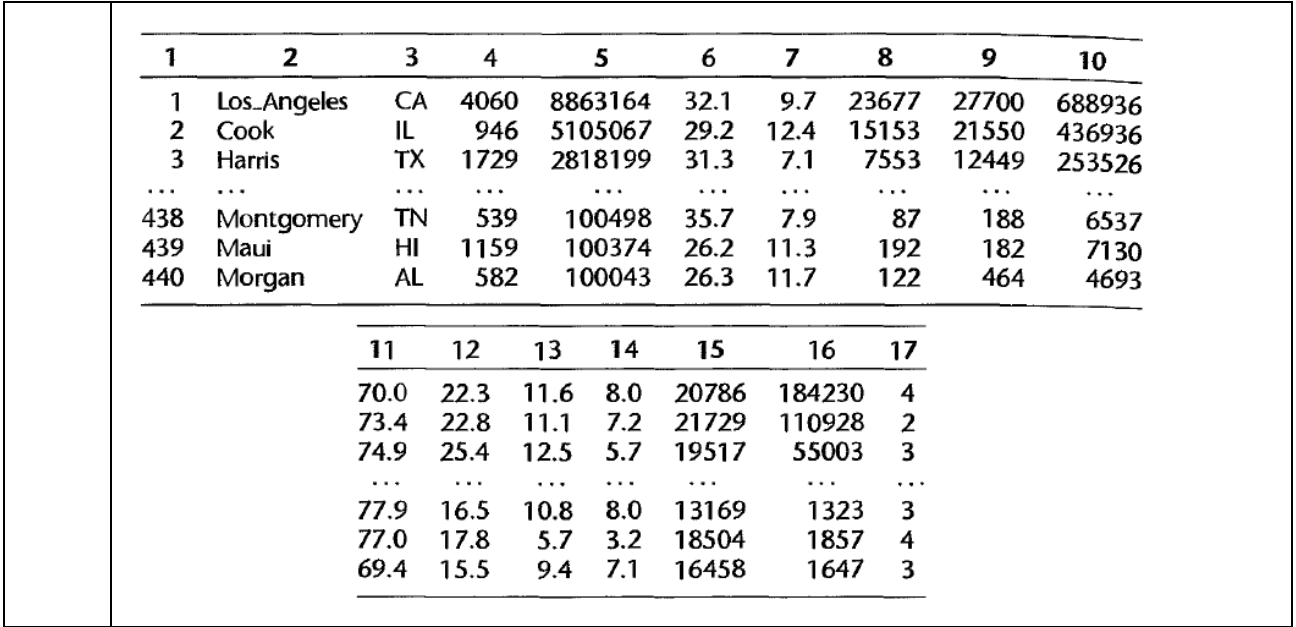

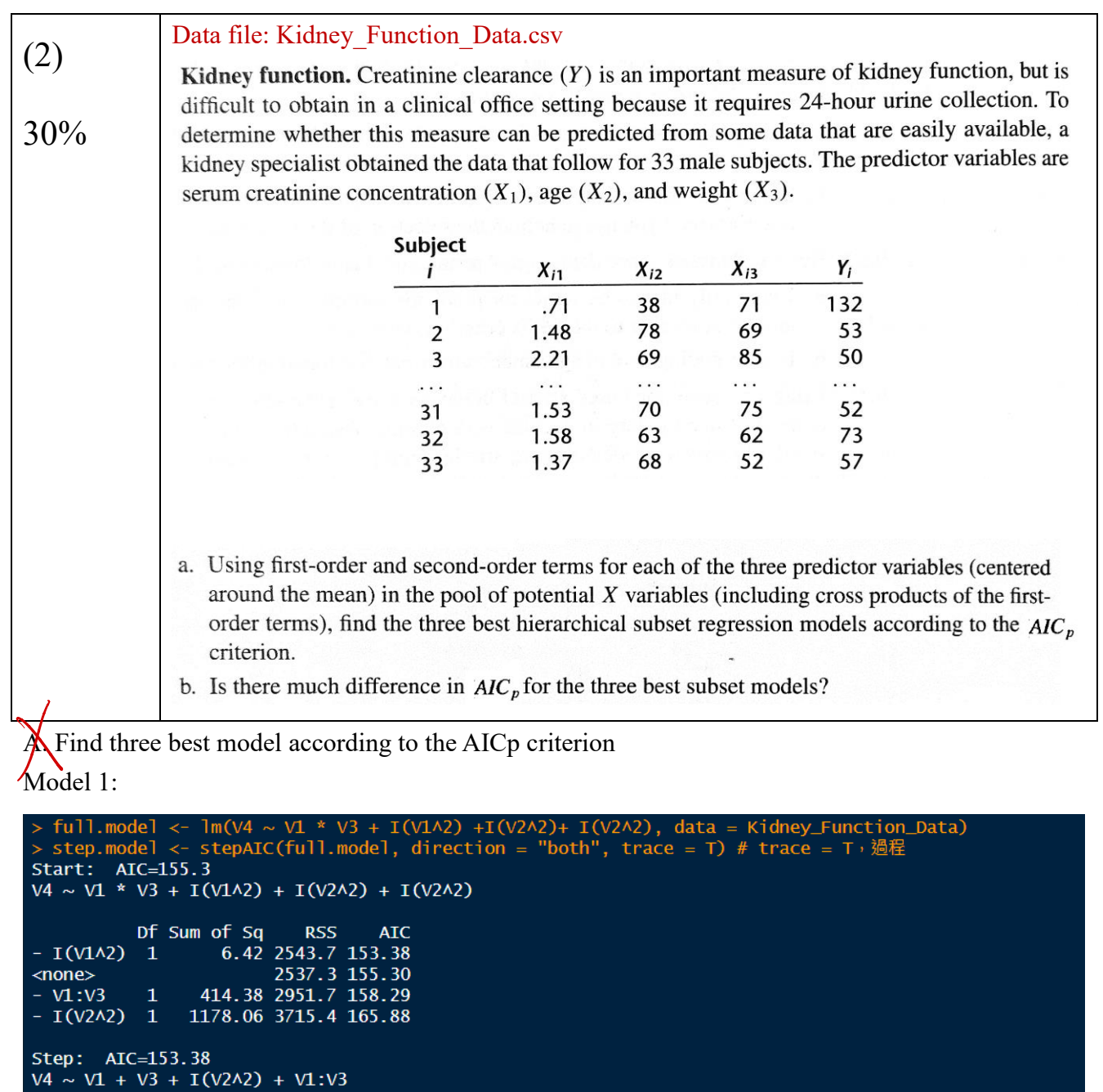

Df Sum of Sq RSS AIC<br>
<none> 2543.7 153.38<br>
+ I(V1^2) 1 6.42 2537.3 155.30<br>
- V1:V3 1 733.74 3277.5 159.75<br>
- I(V2^2) 1 1209.23 3753.0 164.22

```
summary(step.model)
Ca11<sup>+</sup>lm(formula = V4 ~ \sim V1 + V3 + I(V2A2) + V1:V3, data = Kidney_Function_Data)
Residuals:
       Min
                      10<sub>1</sub>Median
                                                  3QMax
 -15.4924-6.7349 -0.6334 5.7547 18.3637
Coefficients:
                    Estimate Std. Error t value Pr(>|t|)
ESTIMATE State Error t Value Pr(>|t|)<br>
(Intercept) 53.668857 24.314582 2.207 0.03566 *<br>
V1 -0.119505 0.227282 -0.526 0.60317<br>
V3 -0.690743 0.412604 -1.674 0.10525<br>
I(V2A2) 8.233354 2.256736 3.648 0.00107 **<br>
V1:V3 0.012070
Signif. codes: 0 '***' 0.001 '**' 0.01 '*' 0.05 '.' 0.1 ' ' 1
Residual standard error: 9.531 on 28 degrees of freedom
Multiple R-squared: 0.527, Adjusted R-squared: 0.<br>F-statistic: 7.8 on 4 and 28 DF, p-value: 0.0002349
                                               Adjusted R-squared: 0.4595
```
Model 2.

```
> step.model2 <- stepAIC(full.model, direction = "backward", trace = T) # trace = T,過程
 Start: AIC=155.3V4 \sim VI * V3 + I(V1 \wedge 2) + I(V2 \wedge 2) + I(V2 \wedge 2)Df Sum of Sq RSS AIC<br>- I(V1^2) 1 6.42 2543.7 153.38
                                2537.3 155.30
<none>
- V1:V3 1 414.38 2951.7 158.29<br>- I(V2^2) 1 1178.06 3715.4 165.88
                        414.38 2951.7 158.29
Step: AIC=153.38<br>V4 ~ V1 + V3 + I(V2^2) + V1:V3
Dr Sum of Sq RSS AIC<br>
<none> 2543.7 153.38<br>
- V1:V3 1 733.74 3277.5 159.75<br>
- I(V2A2) 1 1209.23 3753.0 164.22
 > summary(step.model2)
 cal1:
 lm(formula = V4 ~ \sim V1 + V3 + I(V2A2) + V1:V3, data = Kidney_Function_Data)
Residuals:
Coefficients:<br>
Estimate Std. Error t value Pr(>|t|)<br>
(Intercept) 53.668857 24.314582 2.207 0.03566 *<br>
V1 -0.119505 0.227282 -0.526 0.60317<br>
V3 -0.690743 0.412604 -1.674 0.10525<br>
I(V2^2) 8.233354 2.256736 3.648 0.00107 *
                                                     3.648 \t0.00107** <br>2.842 \t0.00827**2.256736
I(V2^2)8.233354
                                     0.004247
 V1:V30.012070
Signif. codes: 0 '***' 0.001 '**' 0.01 '*' 0.05 '.' 0.1 ' ' 1
Residual standard error: 9.531 on 28 degrees of freedom<br>Multiple R-squared: 0.527, Adjusted R-squared: 0.4595<br>F-statistic: 7.8 on 4 and 28 DF, p-value: 0.0002349
```
Model 3.

```
> step.model3 <- stepAIC(full.model, direction = "forward", trace = T) # trace = T, 過程
Start: AIC=155.3
V4 \sim VI * V3 + I(V1 \wedge 2) + I(V2 \wedge 2) + I(V2 \wedge 2)> summary(step.model3)
cal1:
lm(formula = V4 ~ v1 * V3 + I(V1A2) + I(V2A2) + I(V2A2), data = Kidney_Function_Data)
Residuals:
     Min
                1QMedian
                                    3QMax
                               6.0066 18.8345
-15.1066 -7.0291 -0.4175Coefficients:
               Estimate Std. Error t value Pr(>|t|)
(Intercept) 65.6578540 52.1122830
                                     1.260 0.21848
             \begin{array}{cccc} -0.3317577 & 0.8443576 & -0.393 \\ -0.7977125 & 0.5861806 & -1.361 \end{array}V10.69747
V<sub>3</sub>0.18481
             0.0008379 0.00320610.261 0.79580I(V1^2)8.1707211 2.3077221
I(V2^2)3.541 0.00147 **
V1:V32.100 0.04522 *
              0.0132768 0.0063227
Signif. codes: 0 '***' 0.001 '**' 0.01 '*' 0.05 '.' 0.1 ' ' 1
Residual standard error: 9.694 on 27 degrees of freedom
Multiple R-squared: 0.5282,
                                  Adjusted R-squared: 0.4409
F-statistic: 6.046 on 5 and 27 DF, p-value: 0.0007056
```
### B.

According to the R result above, there is little difference in AICp for the three best subset models.

Data file: Performance\_Ability\_Data.csv (3) Performance ability. A psychologist conducted a study to examine the nature of the relation, if any, between an employee's emotional stability  $(X)$  and the employee's ability to perform in any, between an employee's emotional stability was measured by a written test for which the higher<br>in a task group (Y). Emotional stability was measured by a written test for which the higher 40% the score, the greater is the emotional stability. Ability to perform in a task group ( $Y = 1$  if able,  $Y = 0$  if unable) was evaluated by the supervisor. The results for 27 employees were: 25  $\overline{\mathbf{3}}$  $\overline{2}$  $\mathbf{i}$ :  $\mathbf{1}$  $\cdots$ 562 453 474 432  $X_i$ :  $\sim$  $\mathbf{1}$  $\mathbf 0$  $\Omega$  $\mathbf{0}$  $Y_i$ : **Card** Logistic regression model (14.20) is assumed to be appropriate. a. Find the maximum likelihood estimates of  $\beta_0$  and  $\beta_1$ . State the fitted response function. b. Obtain a scatter plot of the data with both the fitted logistic response function from part (a) and a lowess smooth superimposed. Does the fitted logistic response function appear to fit well?

- c. Obtain  $exp(b_1)$  and interpret this number.
- d. What is the estimated probability that employees with an emotional stability test score of 550 will be able to perform in a task group?

27

600

1

26

506

 $\Omega$ 

e. Estimate the emotional stability test score for which 70 percent of the employees with this test score are expected to be able to perform in a task group.

 $+\xi$   $\frac{A}{\epsilon}$ 

```
Performance_Ability_Data.glm <- g/m \sim V2.
                   data = Performance\_Ability\_Data, family = "binomial")> summary(Performance_Ability_Data.glm)
Call:glm(formula = V1 ~ v2, family = "binomial", data = Performance_Ability_Data)Deviance Residuals:
    Min
              1<sub>Q</sub>Median
                                  30
                                          Max
-1.7845-0.83500.5065
                             0.8371
                                       1.7145
Coefficients:
              Estimate Std. Error z value Pr(>|z|)(Intercept) -10.308925
                          4.376997
                                     -2.3550.0185
V<sub>2</sub>0.018920
                          0.007877
                                      2.402
                                              0.0163 *
Signif. codes: 0 '***' 0.001 '**' 0.01 '*' 0.05 '.' 0.1 ' ' 1
(Dispersion parameter for binomial family taken to be 1)
    Null deviance: 37.393
                            on 26degrees of freedom
Residual deviance: 29.242
                            on 25
                                    degrees of freedom
                                                                             \bigveeAIC: 33.242
Number of Fisher Scoring iterations: 4
  Performance_Abil
                    ity_Data.glm$coefficients
                         V<sub>2</sub>(Intercept)
-10.308925180.01891983
```
Beta  $0 = -10.30892518$ Beta 1 = 0.01891983 Fitted response function = Yi hat = exp(-10.30892518+ 0.01891983X) / [1- exp(-10.30892518+ 0.01891983X)]

b. scatter plot

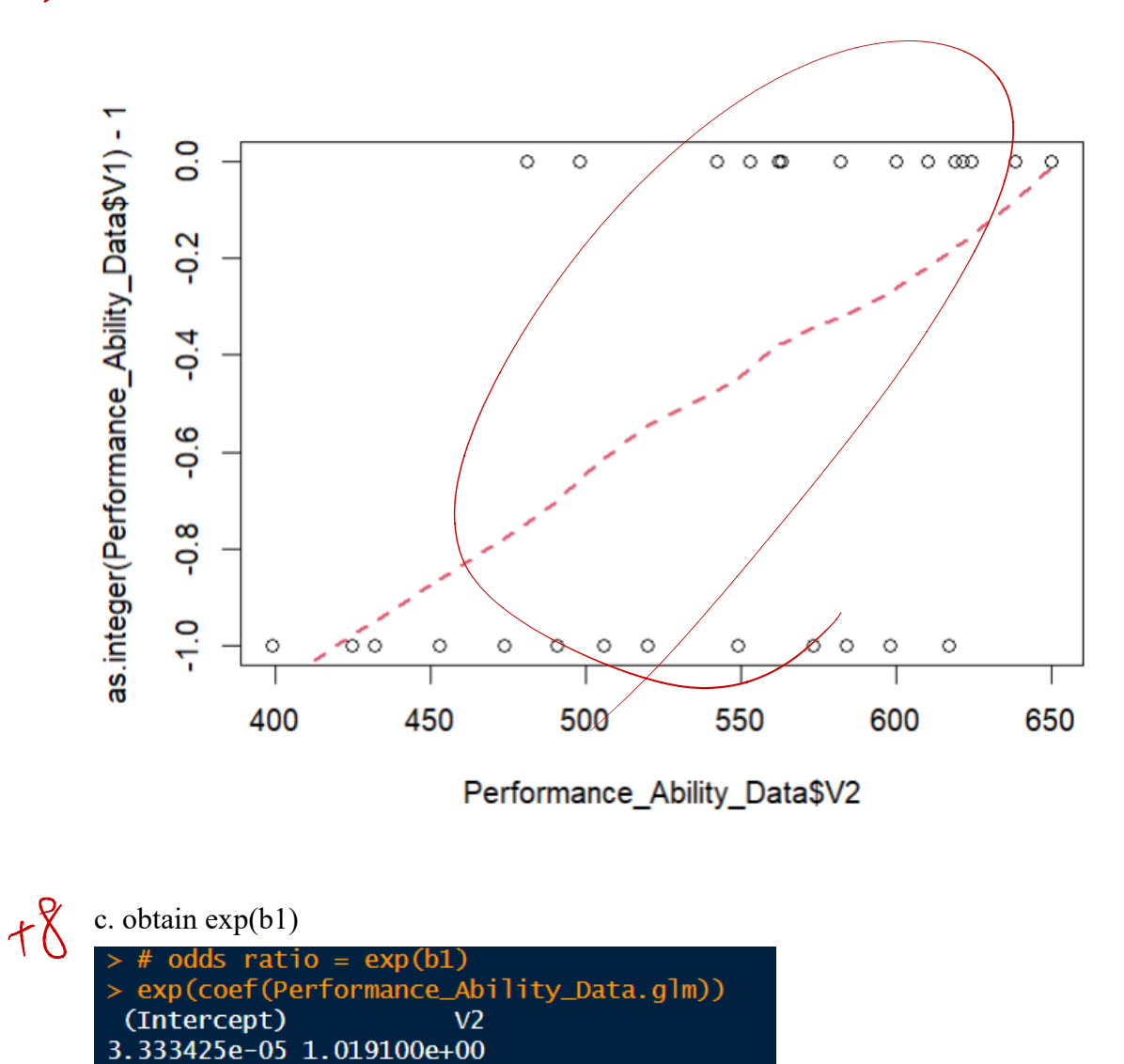

The interpretation of b1 must be done by interpreting exp(b1), which is the "Odds Ratio", it implies the odds ratio will increase  $[\exp(b1)-1]\%$ , while adding each X value.

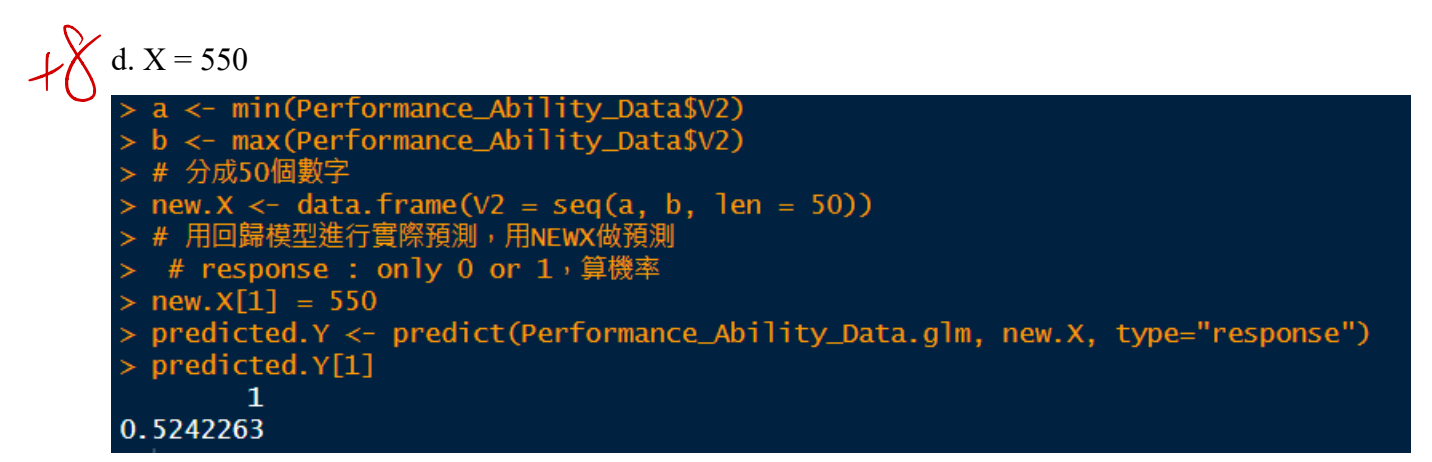

Given  $X = 550$ , the estimated probability = 0.5242263